**Архангельск (8182)63-90-72 Астана (7172)727-132 Астрахань (8512)99-46-04 Барнаул (3852)73-04-60 Белгород (4722)40-23-64 Брянск (4832)59-03-52 Владивосток (423)249-28-31 Волгоград (844)278-03-48 Вологда (8172)26-41-59 Воронеж (473)204-51-73 Екатеринбург (343)384-55-89 Иваново (4932)77-34-06** **Ижевск (3412)26-03-58 Иркутск (395)279-98-46 Казань (843)206-01-48 Калининград (4012)72-03-81 Калуга (4842)92-23-67 Кемерово (3842)65-04-62 Киров (8332)68-02-04 Краснодар (861)203-40-90 Красноярск (391)204-63-61 Курск (4712)77-13-04 Липецк (4742)52-20-81 Киргизия (996)312-96-26-47**

**Магнитогорск (3519)55-03-13 Москва (495)268-04-70 Мурманск (8152)59-64-93 Набережные Челны (8552)20-53-41 Нижний Новгород (831)429-08-12 Новокузнецк (3843)20-46-81 Новосибирск (383)227-86-73 Омск (3812)21-46-40 Орел (4862)44-53-42 Оренбург (3532)37-68-04 Пенза (8412)22-31-16 Казахстан (772)734-952-31**

**Пермь (342)205-81-47 Ростов-на-Дону (863)308-18-15 Рязань (4912)46-61-64 Самара (846)206-03-16 Санкт-Петербург (812)309-46-40 Саратов (845)249-38-78 Севастополь (8692)22-31-93 Симферополь (3652)67-13-56 Смоленск (4812)29-41-54 Сочи (862)225-72-31 Ставрополь (8652)20-65-13 Таджикистан (992)427-82-92-69**

**Сургут (3462)77-98-35 Тверь (4822)63-31-35 Томск (3822)98-41-53 Тула (4872)74-02-29 Тюмень (3452)66-21-18 Ульяновск (8422)24-23-59 Уфа (347)229-48-12 Хабаровск (4212)92-98-04 Челябинск (351)202-03-61 Череповец (8202)49-02-64 Ярославль (4852)69-52-93** 

### **<https://delta.nt-rt.ru/> || [dte@nt-rt.ru](mailto:dte@nt-rt.ru)**

# **Программируемые контроллеры** *AH-EMC*

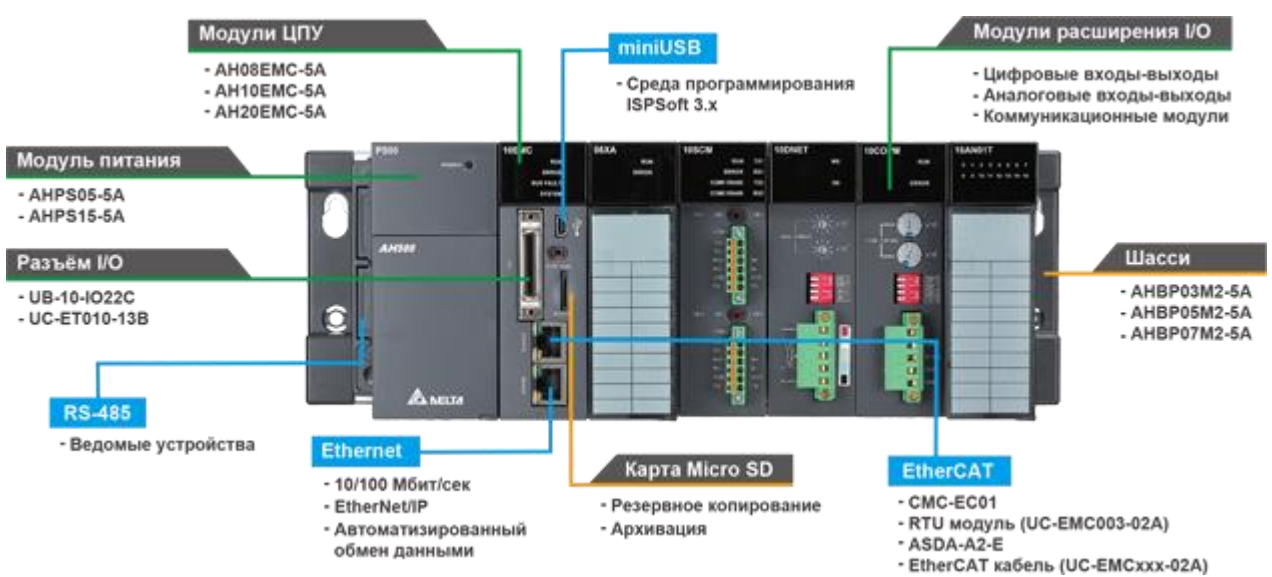

ЦПУ AH-EMC с прошивкой 2.02 поддерживают установку в слот ЦПУ в блоке управления движением или в слот модуля расширения в связке с другим ЦПУ AH500.

При использовании AH-EMC в качестве ЦПУ управления движением он устанавливается на свои шасси, указанные на этой странице а модули расширения выбираются из серии AH500. При использовании AH-EMC в качестве модуля расширения он устанавливается на стандартные шасси AH500 в слот расширения.

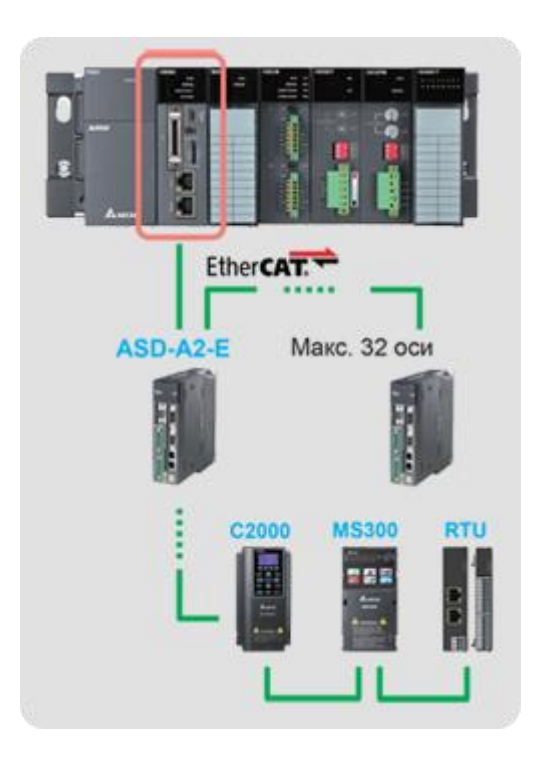

Интегрированный комплекс управления движением и исполнительными устройствами

- Управление приводами и опрос удалённых модулей ввода-вывода по EtherCAT
- Готовые функциональные блоки управления движением
- Автоматизированный обмен данными с периферийными устройствами
- Могут использоваться как самостоятельные ЦПУ и как модули расширения к основным ЦПУ серии АН
- Бесплатная среда разработки с широким набором функций

Основные характеристики

- Емкость памяти программы до 256К шагов  $\bullet$
- 4 прерывания по времени; 8 прерываний по входам
- Максимальное расширение до 338 точек дискретного ввода и 324 точки дискретного вывода
- RS-485, MODBUS TCP/EtherNet/IP, miniUSB, карта Micro SD встроены в ЦПУ
- Широкий выбор модулей дискретного и аналогового ввода/вывода, управления движением и связи
- Установка на шасси с 3/5/7 слотами

Встроенные входы / выходы

- Модуль ЦПУ имеет 18 дискретных входов и 4 дискретных выхода  $\bullet$
- 3 АВ-счетчика по 200 кГц  $\bullet$
- 3 АВ-счетчика по 1 МГц
- Функция электронной редукции
- Функция высокоскоростного захвата/сравнения

Функции управления движением

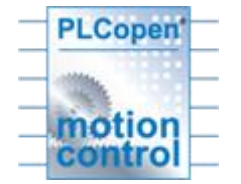

- 8 осей: 0.5 мс; 16 осей: 1 мс; 32 оси: 2 мс
- Максимум 128 ведомых устройств
- Соответствие стандарту PLCOpen V2.0
- Е-САМ Интерполяция

Функция электронного кулачка Е-САМ

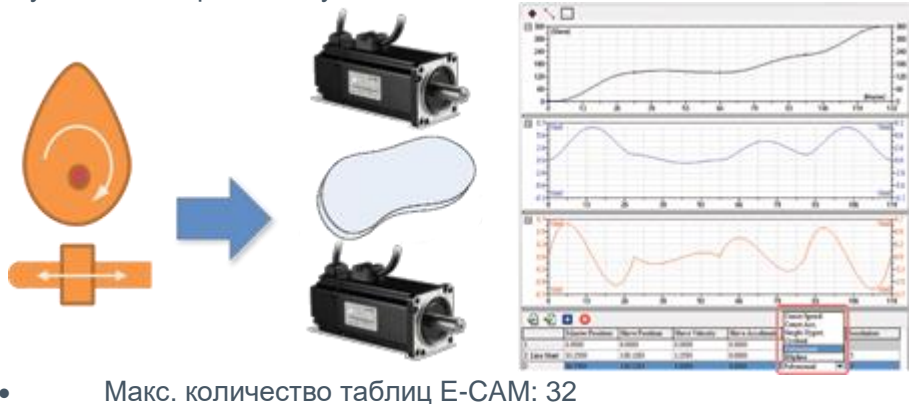

- 
- Макс. количество точек в таблице: 2048
- Поддерживается 5 типов профиля
- В редакторе можно посмотреть графики
- Позиции/Скорости/Ускорения Е-САМ
- Экспорт/Импорт профиля в CSV файл  $\bullet$
- Смена профиля E-cam «на лету»
- Изменение отдельных точек  $\bullet$
- Автоматическое построение профиля после смены ключевых точек

Построение траектории движения

- Построение траектории по каждой оси
- Использование 3D режима
- Контроль одиночных осей

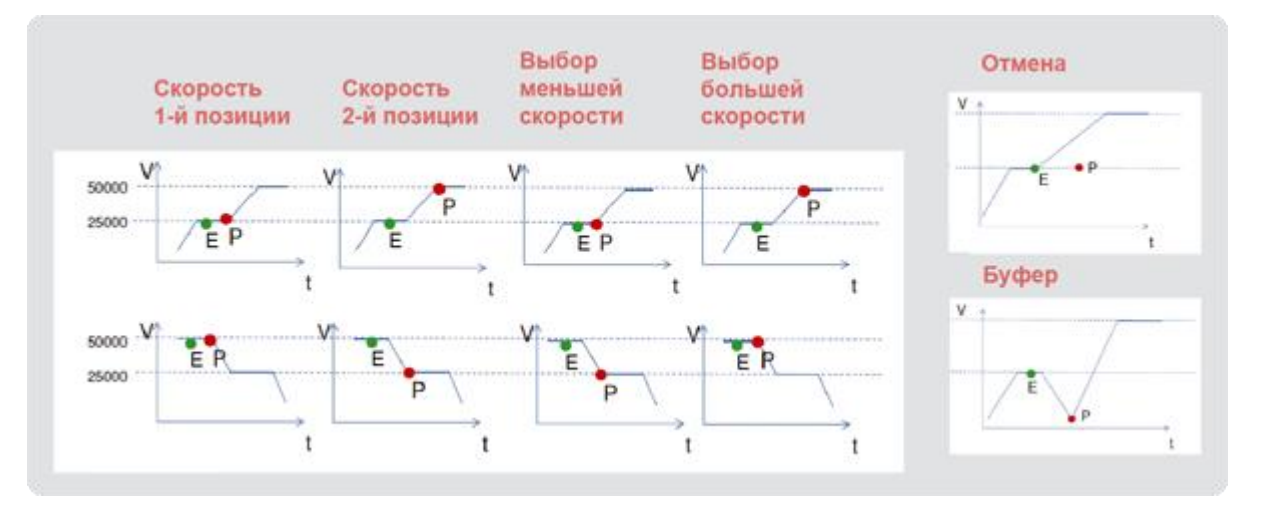

Буферный режим

- Буферный режим позволяет закончить первое движение при запуске второго
- Поддерживается 6 буферных режимов
- Функция межосевой интерполяции

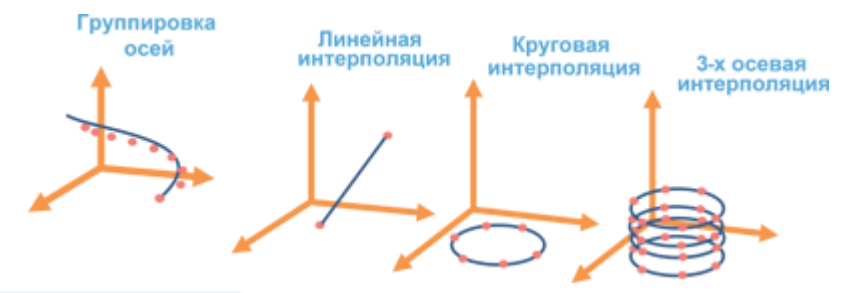

#### **Группировка осей**

- 4 функциональных блока для управления группой осей
- Макс. количество групп: 32
- Мин. количество осей в группе: 2
- Функция look ahead

Функция перехода с одной траектории на другую без остановки движения (transition mode) Поддерживается 2 варианта:

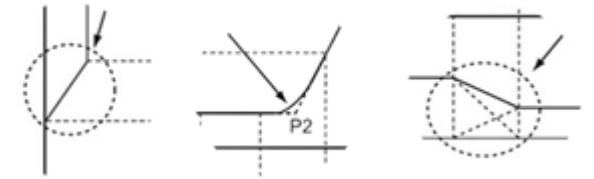

- проход углов без остановки
- переход с одной траектории на другую без остановки

Современная среда разработки "ISPSoft"

ISPSoft представляет собой интегрированную систему с графическим интерфейсом для контроля процесса программирования, аппаратной конфигурации и конфигурации сети. Для удобства программирования ISPSoft, при работе с серией AH, поддерживает 5 графических языков: лестничная диаграмма (LD), непрерывные функциональные схемы (CFC), последовательные функциональные схемы (SFC), язык структурированного текста (ST) и список инструкций (IL).

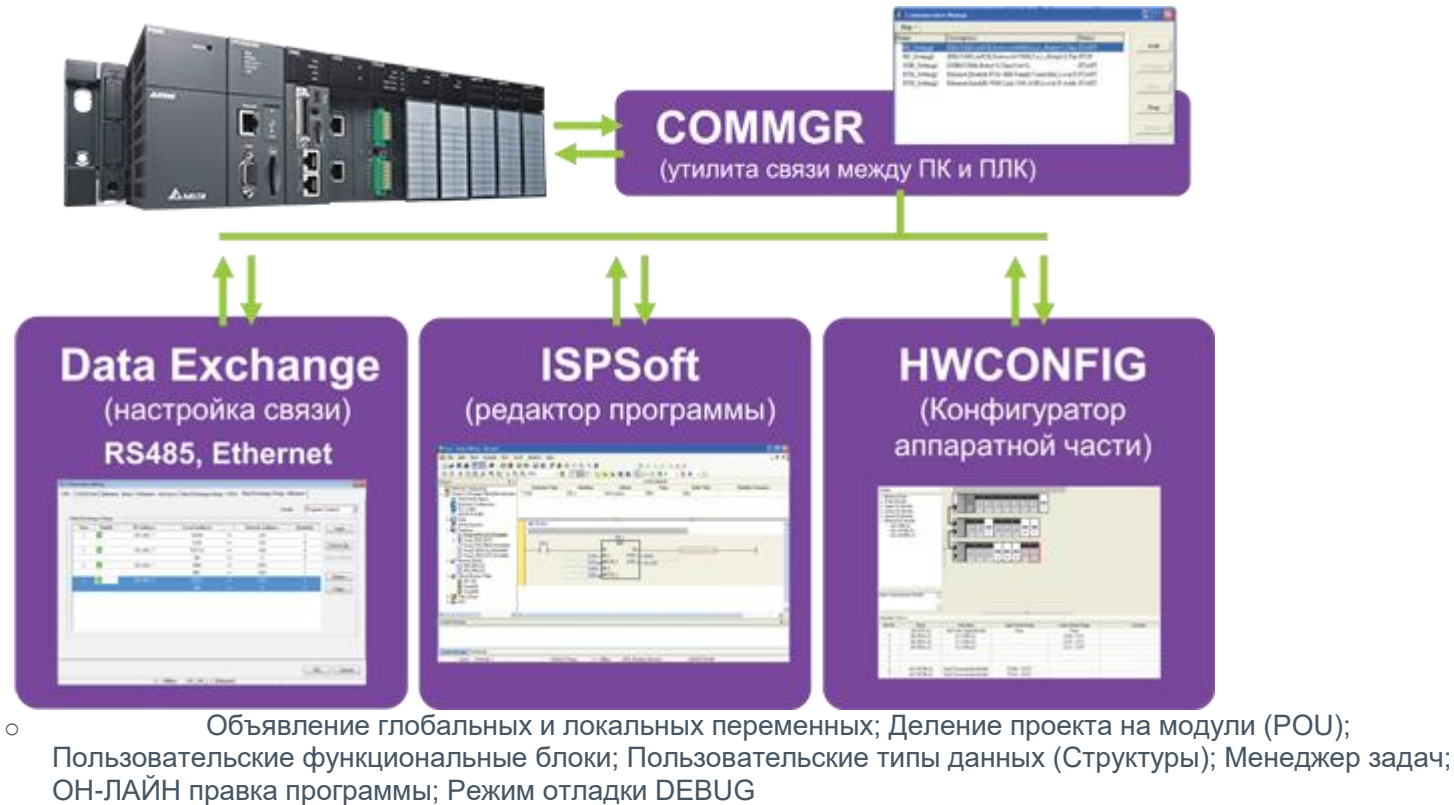

o EIP Builder: программа-конфигуратор для работы с протоколом Ethernet/IP

o CANopen Builder: программа-конфигуратор для настройки сети CANopen

o Функциональные блоки: Повторяющие процедуры можно закрыть в функциональные блоки (до 32-х уровней вложенности)

# **Модель**

**AH08EMC-5A** ЦПУ, Контроллер движения EtherCAT, 18DI/4DO, 8

осей, PLCOpen FBs, 256К шагов, mini USB, Ethernet, Micro SD

**AH10EMC-5A** ЦПУ, Контроллер движения EtherCAT, 18DI/4DO, 16

осей, PLCOpen FBs, 256К шагов, mini USB, Ethernet, Micro SD

**AH20EMC-5A** ЦПУ, Контроллер движения EtherCAT, 18DI/4DO, 32

осей, PLCOpen FBs, 256К шагов, mini USB, Ethernet, Micro SD

**AHBP00M2-5A** Шасси для контроллера движения EtherCAT на 1 слот

**AHBP03M2-5A** Шасси для контроллера движения EtherCAT на 3 слота

**AHBP05M2-5A** Шасси для контроллера движения EtherCAT на 5

слотов

**Архангельск (8182)63-90-72 Астана (7172)727-132<br><mark>Астрахань</mark> (8512)99-46-04<br>Барнаул (3852)73-04-60<br>Белгород (4722)40-23-64 Брянск (4832)59-03-52 Владивосток (423)249-28-31 Волгоград (844)278-03-48 Вологда (8172)26-41-59 Воронеж (473)204-51-73 Екатеринбург (343)384-55-89 Иваново (4932)77-34-06**

**Ижевск (3412)26-03-58 Иркутск (395)279-98-46 Казань (843)206-01-48 Калининград (4012)72-03-81 Калуга (4842)92-23-67 Кемерово (3842)65-04-62 Киров (8332)68-02-04 Краснодар (861)203-40-90 Красноярск (391)204-63-61 Курск (4712)77-13-04 Липецк (4742)52-20-81 Киргизия (996)312-96-26-47**

**Магнитогорск (3519)55-03-13 Москва (495)268-04-70 Мурманск (8152)59-64-93 Набережные Челны (8552)20-53-41 Нижний Новгород (831)429-08-12 Новокузнецк (3843)20-46-81 Новосибирск (383)227-86-73 Омск (3812)21-46-40 Орел (4862)44-53-42 Оренбург (3532)37-68-04 Пенза (8412)22-31-16 Казахстан (772)734-952-31**

Пермь (342)205-81-47<br>Ростов-на-Дону (863)308-18-15<br>Рязань (4912)46-61-64<br>Самара (846)206-03-16<br>Саратов (845)206-03-16<br>Саратов (845)249-38-78<br>Севастополь (8692)22-31-93<br>Смоленск (4812)29-41-54<br>Сочи (862)225-72-31 **Ставрополь (8652)20-65-13 Таджикистан (992)427-82-92-69**

**Сургут (3462)77-98-35 Тверь (4822)63-31-35 Томск (3822)98-41-53 Тула (4872)74-02-29 Тюмень (3452)66-21-18 Ульяновск (8422)24-23-59 Уфа (347)229-48-12 Хабаровск (4212)92-98-04 Челябинск (351)202-03-61 Череповец (8202)49-02-64 Ярославль (4852)69-52-93** 

### **<https://delta.nt-rt.ru/> || [dte@nt-rt.ru](mailto:dte@nt-rt.ru)**